AutoCAD 2007

- 13 ISBN 9787111213376
- 10 ISBN 7111213378

出版时间:2008-1

页数:200

版权说明:本站所提供下载的PDF图书仅提供预览和简介以及在线试读,请支持正版图书。

#### www.tushu000.com

AutoCAD以其强大的功能、生动的交互界面和高速强大的图形处理能力,赢得了众多专业设计人士和

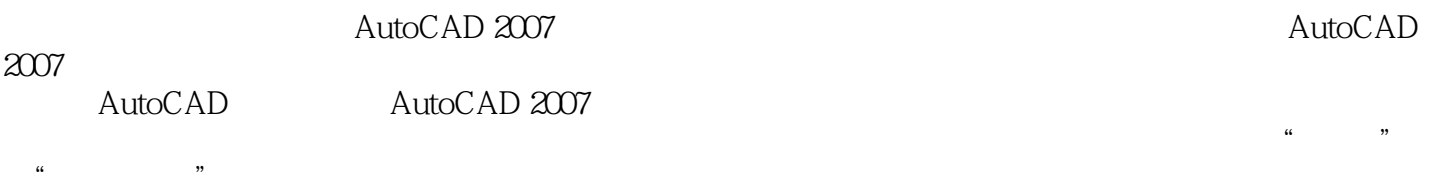

AutoCAD

AutoCAD

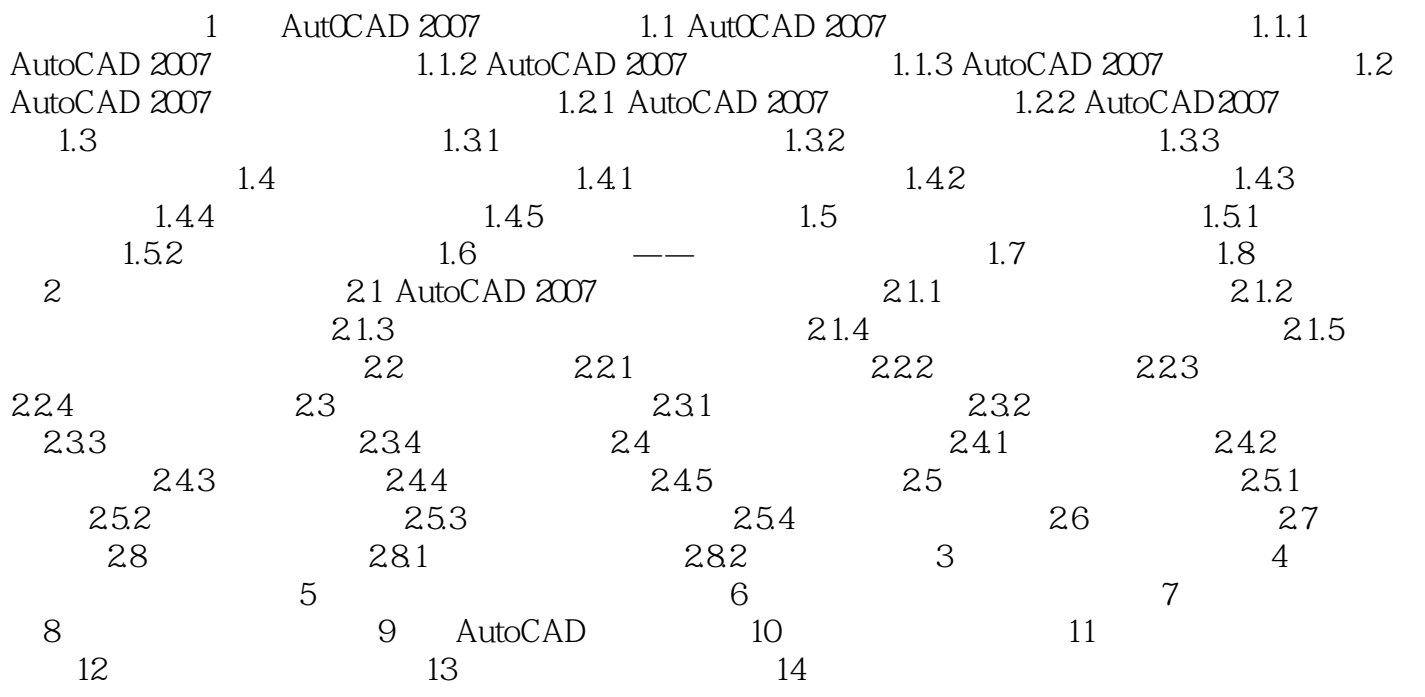

本站所提供下载的PDF图书仅提供预览和简介,请支持正版图书。

:www.tushu000.com